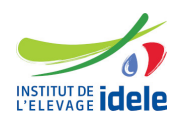

# **Programme de formation Formation "S'initier au logiciel R"**

## **Les objectifs**

● Effectuer les premières manipulations de données et les premiers graphiques avec le logiciel R

#### **Public :**

Tout public

#### **Pré-requis**

Aucun

## **Programme**

Présentation du langage R, et de l'interface Rstudio

- Le langage R et la communauté R (CRAN)
- L'interface RStudio et ses éléments
- Les objets et structures de données en R
- La notion de fonctions et de packages
- Trouver de l'aide et des ressources en ligne

#### Import et premières manipulations des tableaux de données :

- Importer différents formats de fichier
- Sélectionner une variable dans un jeu de données
- Appliquer quelques statistiques descriptives
- Gérer les facteurs et les dates
- Représenter graphiquement ses données (les bases)

Manipulation avancée des tableaux de données :

- Sélection avancée des données
- Présentation des tibble et du tidyverse
- Présentation du package dplyr et du %>%
- Trier ses données, ajouter des variables, empiler ses données
- Agrégation
- **Jointure**
- Transposer son jeu de données
- Exporter ses données sous différents formats

## **Evaluation des acquis**

**Questionnaire** 

#### **Méthodes pédagogiques**

Exposés et échanges Manipulations, exercices pratiques

## **Autre formation sur le même thème**

[Toutes les formations en statistiques](/detail-article/les-formations-statistiques)

**Durée :** 14 heures en présentiel

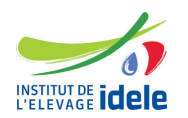

## **Dates, lieux et cout**

- Du 19 septembre au 20 septembre à Paris (75), 950 euros (coût pédagogique net de TVA, déjeuners offerts)
- Du 28 novembre au 29 novembre à Paris (75), 950 euros (coût pédagogique net de TVA, déjeuners offerts)

**Référence :** INITR